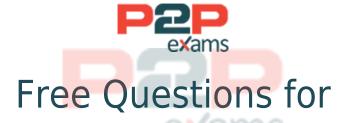

# Shared by Nicholson on 06-06-2022

For More Free Questions and Preparation Resources

Check the Links on Last Page

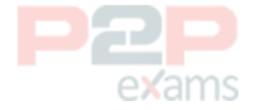

# Question 1

Question Type: MultipleChoice

How do you access the Format Table option?

#### **Options:**

- A- Flight click the column header of the table
- B- Right click the footer of the table
- C- Right click the data of the table
- D- Right click the border of the table

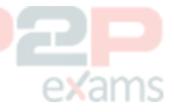

#### Answer:

D

# Question 2

Question Type: MultipleChoice

How do you remove a custom sort that has been applied to an object?

#### **Options:**

- A- Choose the Remove button in the Manage Sorts dialog.
- B- Choose the Reset button in the Manage Sorts dialog.
- C- Delete the column containing the object.
- D- Right click the object, select Sort and then select None.

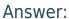

В

# Question 3

Question Type: MultipleChoice

Where is a predefined query filter created?

## **Options:**

- A- In the universe
- B- In the Input Controls pane
- C- In the query panel
- D- In the filter bar

#### Answer:

Α

# Question 4

Question Type: MultipleChoice

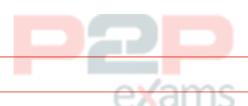

What option do you select to change the Total Revenue to a currency (shown in the attached graphic)?

## **Options:**

- A- Right click on the edge of the table. U 2. Select Format Table.
- B- Right click the Total Revenue column name. 2. Select Format Number.
- C- Right click a number in the Total Revenue column. ^ ^ 2. Select Format Cell.
- D- Right click a number in the Total Revenue column. 2. Select Format Number.

#### Answer:

C

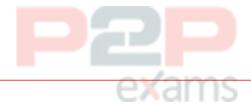

# Question 5

Question Type: MultipleChoice

What data source can you select when creating a document using the Web Intelligence Rich Client? (2 answers)

## Options:

- A- BEx Query
- **B-** XML files

- C- Lumira Dataset
- D- Analysis view

#### Answer:

A, D

# Question 6

Question Type: MultipleChoice

When using the ranking feature on a table, which expression allows you to display the total of all values (both ranked and unranked) in the footer of the block?

# Options:

- A- Sum([measure) For Each [dimension])
- B- NoFilter(Sum([measure]))
- C- RefValue(Sum([measure]))
- D- Sum([measure]) In Block

#### Answer:

В

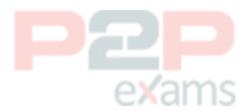

To Get Premium Files for Visit

https://www.p2pexams.com/products/

For More Free Questions Visit

https://www.p2pexams.com/n-a/pdf/

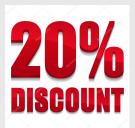

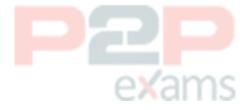